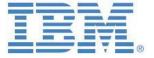

## IBM Planning Analytics:

## Dimension Maintenance Tools and Utilities, V2.0

## Prepared: July 2018

July 2018

**By:** Andreas Kugelmeier

Executive Consultant, FOPM, Planning Analytics Architect IBM Data and Al Expert Labs Mobile Phone: +1-215-384-7302 Email: kugelmeier@us.ibm.com

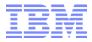

### **Notices & Disclaimers**

Copyright © 2018 by International Business Machines Corporation (IBM). No part of this document may be reproduced or transmitted in any form without written permission from IBM.

## U.S. Government Users Restricted Rights - Use, duplication or disclosure restricted by GSA ADP Schedule Contract with IBM.

Information in these presentations and papers (including information relating to products that have not yet been announced by IBM) has been reviewed for accuracy as of the date of initial publication and could include unintentional technical or typographical errors. IBM shall have no responsibility to update this information. THIS document is distributed "AS IS" without any warranty, either express or implied. In no event shall IBM be liable for any damage arising from the use of this information, including but not limited to, loss of data, business interruption, loss of profit or loss of opportunity. IBM products and services are warranted according to the terms and conditions of the agreements under which they are provided.

## Any statements regarding IBM's future direction, intent or product plans are subject to change or withdrawal without notice.

Performance data contained herein was generally obtained in a controlled, isolated environments. Customer examples are presented as illustrations of how those customers have used IBM products and the results they may have achieved. Actual performance, cost, savings or other results in other operating environments may vary.

References in this document to IBM products, programs, or services does not imply that IBM intends to make such products, programs or services available in all countries in which IBM operates or does business.

Workshops, sessions and associated materials may have been prepared by independent session speakers, and do not necessarily reflect the views of IBM. All materials and discussions are provided for informational purposes only, and are neither intended to, nor shall constitute legal or other guidance or advice to any individual participant or their specific situation.

It is the customer's responsibility to insure its own compliance with legal requirements and to obtain advice of competent legal counsel as to the identification and interpretation of any relevant laws and regulatory requirements that may affect the customer's business and any actions the customer may need to take to comply with such laws. IBM does not provide legal advice or represent or warrant that its services or products will ensure that the customer is in compliance with any law.

Information concerning non-IBM products was obtained from the suppliers of those products, their published announcements or other publicly available sources. IBM has not tested those products in connection with this publication and cannot confirm the accuracy of performance, compatibility or any other claims related to non-IBM products. Questions on the capabilities of non-IBM products should be addressed to the suppliers of those products. IBM does not warrant the quality of any third-party products, or the ability of any such third-party products to interoperate with IBM's products. IBM expressly disclaims all warranties, expressed or implied, including but not limited to, the implied warranties of merchantability and fitness for a particular purpose.

The provision of the information contained herein is not intended to, and does not, grant any right or license under any IBM patents, copyrights, trademarks or other intellectual property right.

IBM, the IBM logo, ibm.com, Aspera®, Bluemix, Blueworks Live, CICS, Clearcase, Cognos®, DOORS®, Emptoris®, Enterprise Document Management System™, FASP®, FileNet®, Global Business Services ®, Global Technology Services ®, IBM ExperienceOne™, IBM SmartCloud®, IBM Social Business®, Information on Demand, ILOG, Maximo®, MQIntegrator®, MQSeries®, Netcool®, OMEGAMON, OpenPower, PureAnalytics™, PureApplication®, pureCluster™, PureCoverage®, PureData®, PureExperience®, PureFlex®, pureQuery®, pureScale®, PureSystems®, QRadar®, Rational®, Rhapsody®, Smarter Commerce®, SoDA, SPSS, Sterling Commerce®, StoredIQ, Tealeaf®, Tivoli®, Trusteer®, Unica®, urban{code}®, Watson, WebSphere®, Worklight®, X-Force® and System z® Z/OS, are trademarks of International Business Machines Corporation, registered in many jurisdictions worldwide. Other product and service names might be trademarks of IBM or other companies. A current list of IBM trademarks is available on the Web at "Copyright and trademark information" at: <a href="www.ibm.com/legal/copytrade.shtml">www.ibm.com/legal/copytrade.shtml</a>.

- IBM's statements regarding its plans, directions, and intent are subject to change or withdrawal without notice at IBM's sole discretion
- Information regarding potential future products is intended to outline our general product direction and it should not be relied
  on in making a purchasing decision.
- The information mentioned regarding potential future products is not a commitment, promise, or legal obligation to deliver any material, code or functionality. Information about potential future products may not be incorporated into any contract.
- The development, release, and timing of any future features or functionality described for our products remains at our sole discretion.

Performance is based on measurements and projections using standard IBM benchmarks in a controlled environment. The actual throughput or performance that any user will experience will vary depending upon many factors, including considerations such as the amount of multiprogramming in the user's job stream, the I/O configuration, the storage configuration, and the workload processed. Therefore, no assurance can be given that an individual user will achieve results similar to those stated here.

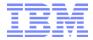

## **Document Version History**

| Date      | Version | Author             | Description                       |
|-----------|---------|--------------------|-----------------------------------|
| 7/2018    | V2.0    | Andreas Kugelmeier |                                   |
| 12/4/2018 | V2.1    | Andreas Kugelmeier | Fix TOC numbering                 |
| 1/2020    | V2.5    | Andreas Kugelmeier | Add objects download link section |

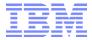

## **Table of Contents**

| 1. | Ab   | out this Document                                                                                                    | _5    |
|----|------|----------------------------------------------------------------------------------------------------|-------|
| 2. | TI-  | Process Utilities for General Dimension Management and Maintenance                                                                                                    | _6    |
|    | 2.1  | SYS_IBM_Copy_Dimension.pro                                                                                                    | 6     |
|    | 2.2  | SYS_IBM_DIM_Delete_consolidated_Element.pro                                                                                                    | 6     |
|    | 2.3  | SYS_IBM_DIM_Delete_Elements_according_to_Subset.pro                                                                                                    | 6     |
|    | 2.4  | SYS_IBM_DIM_Export_Dimension_Elements_and_Hierarchy.pro                                                                                                    | 6     |
|    | 2.5  | SYS_IBM_DIM_Consolidate_Element.pro                                                                                                    | 7     |
|    | 2.6  | SYS_IBM_DIM_Attribute_Add_Or_Delete.pro                                                                                                    | 7     |
|    | 2.7  | SYS_IBM_Attribute_Update_ID_and_Description.pro                                                                                                    | 7     |
| 3. | Hie  | erarchy-specific TI-Process Utilities                                                                                                    | _8    |
|    | 3.1  | SYS_IBM_DIM_Hierarchy_Create.pro                                                                                                    | 8     |
|    | 3.2  | SYS_IBM_DIM_Hierarchy_Destroy.pro                                                                                                    | 8     |
|    | 3.3  | SYS_IBM_DIM_Hierarchy_Archive.pro                                                                                                    | 8     |
|    | 3.4  | SYS_IBM_DIM_HIERARCHY_CLONE.pro                                                                                                    | 8     |
|    | 3.5  | SYS_IBM_DIM_Hierarchy_Create_Suffixed_Hierarchy.pro                                                                                                    | 9     |
|    | 3.6  | SYS_IBM_DIM_Hierarchy_Destroy_Suffixed_Hierarchy.pro                                                                                                    | 9     |
|    | 3.7  | SYS_IBM_DIM_Create_Hierarchy_Based_On_Attributes.pro                                                                                                    | 9     |
|    | 3.8  | SYS_IBM_DIM_Create_Hierarchy_Based_On_Group_Security_Access.pro                                                                                                    | _10   |
|    | 3.9  | SYS_IBM_DIM_Unwind_Hierarchies.pro                                                                                                    | _10   |
|    | 3.10 | SYS_IBM_DIM_Hierarchy_Assign_Top_Node.pro                                                                                                    | _10   |
|    | 3.11 | SYS_IBM_DIM_Hierarchy_Check_for_Multiple_Parents.pro                                                                                                    | _11   |
|    | 3.12 | SYS_IBM_DIM_Hierarchy_Compare_Leaf_Elements_between_two_Hierarchies.pro                                                                                                    | _11   |
|    | 3.13 | SYS_IBM_DIM_Hierarchy_Copy_or_Move_Element_to_New_Parent.pro                                                                                                    | _11   |
|    | 3.14 | SYS_IBM_DIM_Hierarchy_Detach_Element_From_Parent.pro                                                                                                    | _12   |
|    | 3.15 |                                                                                                    |       |
|    | pro  | SYS_IBM_DIM_Hierarchy_Detach_Element_from_Parents_and_Move_to_specified_Parents_and_Move_to_specified_Parents_and_Move_to_spec | rent_ |
|    | 3.16 | SYS_IBM_DIM_Hierarchy_Orphans_Assign_to_Orphans_Node.pro                                                                                                    | _12   |
|    | 3.17 | SYS_IBM_DIM_Hierarchy_Orphans_Remove_Non-Orphans_from_Orphans_Node.pro_                                                                                                    | _13   |
|    | 3.18 | SYS_IBM_DIM_Hierarchy_Replace_Parent_Node.pro                                                                                                    | _13   |
| 4  | Ωh   | ierts                                                                                                    | 14    |

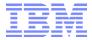

### 1. About this Document

This document describes misc. IBM Cognos TM1 Turbo-Integrator (TI) process tools & utilities related to Dimension (Hierarchy) Maintenance. By employing a module-based approach to TI-process architecture & design typically provides the following advantages:

- a) Reduced development time
- b) Improved maintainability
- c) Improved ability to upgrade a model environment with new TM1 feature functionalities
- d) higher (code) transparency
- e) Higher stability/reliability (less code => fewer opportunities to make mistakes)

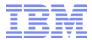

## 2. TI-Process Utilities for General Dimension Management and Maintenance

### 2.1 SYS\_IBM\_Copy\_Dimension.pro

Purpose: create a copy of a dimension, incl. attributes and attribute values

Sample Use Cases: create a dimension backup, create a dimension copy to evaluate/test a dimension maintenance operation on the copy before applying it to the 'real' dimension

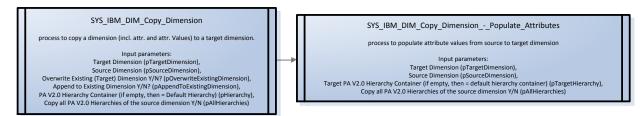

### 2.2 SYS\_IBM\_DIM\_Delete\_consolidated\_Element.pro

Purpose: create a consolidated element (C-level)

Sample Use Cases: allowing super users to create a consolidation node and - using other processes - to assign leafs to the consolidation

SYS\_IBM\_DIM\_Delete\_Consolidated\_Element

Deletes C level element from a dimension.

Input Parameters:

Dimension Name (pTargetDimension),
Element Name (pElement),

PA V2.0 Hierarchy Container (if empty, then = Default Hierarchy) (pHierarchy)

#### 2.3 SYS\_IBM\_DIM\_Delete\_Elements\_according\_to\_Subset.pro

Purpose: delete elements as per an dimension element subset

Sample Use Cases: a list/array of elements stored in a subset to perform a reliable element delete operation 'in bulk'

SYS\_IBM\_DIM\_Delete\_Elements\_according\_to\_Subset

Deletes element from a dimension according to the elements in a specified subset.

Input Parameters:

Dimension Name (pTargetDimension),
Subset Name (pSubSetName),
Delete First Element Y/N (pDeleteFirstElement),
Delete C-Level Elements Only Y/N (pDeleteCLevelElementsOnly),
PA V2.0 Hierarchy Container (if empty, then = Default Hierarchy) (pHierarchy)

### 2.4 SYS\_IBM\_DIM\_Export\_Dimension\_Elements\_and\_Hierarchy.pro

Purpose: Master- & Metadata export

Sample Use Cases: Dimension Master- & Metadata backup / export, export can also be used to (re)import

SYS\_IBM\_DIM\_Export\_Dimension\_Elements\_and\_Hierarchy

Exports Elements and Hierarchy to a CSV file in the 'Outbound Data Directory Path' as per 'SYS\_IBM\_Control.cub'

Input Parameters:

Source Dimension Name (pSourceDimension),

PA V2.0 Hierarchy Container (if empty, then = Default Hierarchy) (pHierarchy),

Copy all PA V2.0 Hierarchies of the source dimension Y/N (pAllHierarchies)

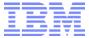

## 2.5 SYS\_IBM\_DIM\_Consolidate\_Element.pro

Purpose: consolidate/increment data stored against one element to data stored in another element

Sample Use Cases: if in a new planning cycle, data from multiple elements is to be combined into one (let's say a product line was merged with another product line), the process can be used to combine the data; also often used in cases where data was accidentally entered against an incorrect element and where the process is used to move this data to the 'right' element.

#### SYS\_IBM\_DIM\_Consolidate\_Element

For a particular Version/Scenario (optional) & Dimension and for up to 5 cubes, process will consolidate values from two elements into one element (and zero-out the other element for the specified version.

#### Input parameters:

Version Dimension (pVersionDimension), Version (pVersion),

Target Dimension (pTargetDimension),

Old Element Name (pElementNameOld), Element to consolidate into (pElementToConsolidateInto),

Dimension of Element for which to consolidate (parameter allows specifying another dimension outside of the version dimension to restrict the consolidation

operation – corresponding element specified below) (pDimension),
Dimension Element for Which to Consolidate
(in conjunction with pDimension (above) specify an element to restrict the consolidation operation to only data against this element\*),

(pDimensionElementForWhichToConsolidate), Cube 1 (pCube1),..., Cube 5 (pCube5)

\*Example: If one wants to consolidate Trade Sales and Interco Sales

(pTargetDimension = Account Dimension) for FCST (pVersion) but for only one
customer (pDimension = Customer Dim,

pDimensionElementForWhichToConsolidate = Customers for which to consolidate

#### SYS IBM DIM Consolidate Element Copy Data

For a particular view & Dimension, process will process values from one elements into another element (incrementing the value of the element for Numeric values & replacing if for String Values)

Input parameters:
Cube (pCube), View (pViewName),
Old Element Name (pElementNameOld),
Element to consolidate into (pElementToConsolidateInto),
Target Dimension (pTargetDimension)

## 2.6 SYS\_IBM\_DIM\_Attribute\_Add\_Or\_Delete.pro

Purpose: create or delete one or more attributes

Sample Use Cases: allows creating and deleting attributes rapidly

### SYS\_IBM\_DIM\_Attribute\_Add\_Or\_Delete

Creates or Deletes up to 16 attributes

Input parameters:

Dimension name (pDimensionName),

Attribute Type (pType),

Attribute 1 (pAttribute), Attribute 2 (pAttribute2), ...., Attribute 16

(pAttribute16),

Add or Delete (pAddOrDelete

## 2.7 SYS\_IBM\_Attribute\_Update\_ID\_and\_Description.pro

Purpose: create an 'ID and Description' Alias Attribute

Sample Use Cases: create/update the 'ID and Description' Alias

SYS\_IBM\_DIM\_Attribute\_Update\_ID\_and\_Description

Populates the ID and Description Alias Attribute (concantenation of element name & Desctiption as in <ElementName> - <Description>

Input parameters:
Dimension name (pTargetDimension)

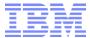

## 3. Hierarchy-specific TI-Process Utilities

#### 3.1 SYS IBM DIM Hierarchy Create.pro

Purpose: create a new (and empty) PA V2.0 Hierarchy Container

SYS IBM DIM Hierarchy Create

process to create a P! V2.0 Hierarchy Container

Input parameters:
Dimension (pDimension),
PA V2.0 Hierarchy Container (pHierarchy)

#### 3.2 SYS\_IBM\_DIM\_Hierarchy\_Destroy.pro

Purpose: Destroy a PA V2.0 Hierarchy Container (and implicitly delete its applicable elements)

SYS\_IBM\_DIM\_Hierarchy\_Destroy

process to destroy a P! V2.0 Hierarchy Container

Input parameters:
Dimension (pDimension),
PA V2.0 Hierarchy Container (pHierarchy)

## 3.3 SYS\_IBM\_DIM\_Hierarchy\_Archive.pro

Purpose: Archive a PA V2.0 Hierarchy Container

Sample Use Cases: with changing organization or account or product hierarchies and the likes, at the beginning of each month, archive 'off' the old hierarchy structures to an 'archive' container, hence allowing future data to be viewed against the old hierarchical structures by using the corresponding hierarchy containers for analysis. Current rollups: all in default containers. Old rollups: in archive containers.

SYS\_IBM\_DIM\_Hierarchy\_Archive

process to copy (or archive) a PA V2.0 hierarchy to a different hierarchy

Input parameters:

Target Dimension (pTargetDimension), Source Hierarchy Container (pSourceHierarchy), Target Hierarchy Container (pTargetHierarchy)

#### 3.4 SYS\_IBM\_DIM\_HIERARCHY\_CLONE.pro

Purpose: Clone a hierarchy between dimensions or hierarchy containers

SYS\_IBM\_DIM\_Hierarchy\_Clone

process to clone/copy a hierarchy between two dimensions.

Input parameters:

Source Dimension (pSourceDimension), Target Dimension (pTargetDimension),

PA V2.0 Hierarchy Container to use as source and target (if empty, the default hierarchy container is used) (pHierarchy)

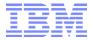

## 3.5 SYS\_IBM\_DIM\_Hierarchy\_Create\_Suffixed\_Hierarchy.pro

Purpose: create a suffixed hierarchy (for example with a time-suffix)

Sample Use Cases: in environments without PA V2.0 hierarchy containers, this is the common practice to 'archive' historical rollups

#### SYS\_IBM\_DIM\_Hierarchy\_Create\_Suffixed\_Hierarchy

process to create a copy/backup of an entire hierarchy branch (starting with the branch root) by suffixing the hierarchy parent nodes with a given suffix. The Parent Nodes in the suffixed hierarchy will have a name like <

Input parameters: Target Dimension (pTargetDimension), Branch Root (pRoot), Suffix (pSuffix),

PA V2.0 Hierarchy Container (if empty, then = Default Hierarchy) (pHierarchy)

## 3.6 SYS\_IBM\_DIM\_Hierarchy\_Destroy\_Suffixed\_Hierarchy.pro

Purpose: destroy a suffixed hierarchy (for example with a time-suffix)

Sample Use Cases: in environments without PA V2.0 hierarchy containers, 'suffixed' hierarchies were the common practice to 'archive' historical rollups.

#### SYS\_IBM\_DIM\_Hierarchy\_Destroy\_Suffixed\_Hierarchy

process to destroy a copy/backup of a hierarchy branch (starting with the branch root) based on the suffix

Input parameters:

Target Dimension (pTargetDimension),
Suffix (pSuffix),
O Hierarchy Container (if pmpty, then a Default Hierarchy) (r

PA V2.0 Hierarchy Container (if empty, then = Default Hierarchy) (pHierarchy)

### 3.7 SYS\_IBM\_DIM\_Create\_Hierarchy\_Based\_On\_Attributes.pro

Purpose: create an attribute-based hierarchy for analyzing data by element attribute based rollups Sample Use Cases: analyze data by product/customer/region... properties/attributes

SYS\_IBM\_DIM\_Create\_Hierarchy\_Based\_On\_Attrbutes.pro

process create an 'attribute' hierarchy/rollup

Input parameters:
Target Dimension (pTargetDim),
Hierarchy Root Node (bHierarchyRootNode).

Attribute Level 1-5 = Attribute to use for hierarchy levels 1-5 (with level 0 = dimension leaf elements) (pAttributeLevel1-5), Unwind Existing Hierarchy Y/N (will run 'SYS\_IBM\_Unwind\_Hierarchies if = Y) (pUnwindExistingHierarchy),

PA V2.0 Hierarchy Container (if empty, then = Default Hierarchy, if <> empty, the above parameters will all be applied to the hierarchy container specified here) (pHierarchy)

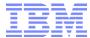

## SYS\_IBM\_DIM\_Create\_Hierarchy\_Based\_On\_Group\_Security\_Access.pro

Purpose: create a hierarchy / total node based on all elements that a user group has access to

Sample Use Cases: in environments where some users have access to only few elements and where there may be no 'total' element available that would aggregate the data for those elements, this process can be used to create security access & group-based rollups

SYS IBM DIM Create Hierarchy Based On GroupSecurityAccess.pro

process create a hierarchy/rollup as per access rights for particular security groups in a particular security cube

Input parameters: Target Dimension (pTargetDimension), Cube to use for retrieving READ access rights / to filter by (pFilterBySecurityCube), Groups Subset = Subset with Groups to create rollups for (pGroupsSubset),

Hierarchy Root Prefix: Prefix for Security Group Branches/Nodes as in <PreFix> & <GroupName> & <Postfix> (pHierarchyRootPrefix), Hierarchy Root Postfix: Postfix for Security Group Branches as in <PreFix> & <GroupName> & <Postfix> (pHierarchyRootSuffix), Logging Y/N (pLogging),

Name of Security Based < Target Dimension > Hierarchy Tree APEX Node (= the top node containing all the 'security group' rollups (pGroup Hierarchy Root Element), Apex node of the standard hierarchy to evaluate/use to build the alternate hierarchy as per security access rights (pStdHierRoot),

New APEX node to be created for pStdHierRoot (pAPEXOfStdHier),

Target PA V2.0 Hierarchy Container (if empty, then = default hierarchy container) (pTargetHierarchy), Source PA V2.0 Hierarchy Container (if empty, then = default hierarchy container) (pSourceHierarchy)

### SYS IBM DIM Unwind Hierarchies.pro

Purpose: 'unwind' a hierarchy by 'flattening' it, removing all hierarchical relationships Sample Use Cases: prior to a hierarchy update, the unwind process may be run to 'unwind'/reset' the hierarchy prior to re-build.

SYS\_IBM\_DIM\_Unwind\_Hierarchies

process to unwind hierarchies in a dimension (unwind hierarchical structures by detaching elements from their ancestors)

Input parameters: Target Dime

larget Dimension (pDimension),
Logging (pLogging),
Unwind Hierarchy 1-4 (not PA V2.0 hierarchies, but hierarchical rollups within the same hierarchy container, identified by their top node) (pUnwindHier1-4),
Exclude Hierarchy 1-4 from unwind operation (not PA V2.0 hierarchies, but hierarchical rollups within the same hierarchy container, identified by their top node) (pExcludeHier1-4), Reference Dimension = Dimension to use for establishing that the Unwindflier1-4 top nodes are ancestors of a leaf element (the reference dimension may be = target dimension or can be a different dimension) (pReferenceDimension).

PA V2.0 Hierarchy Container (if empty, then = Default Hierarchy, if <> empty, the above parameters will all be applied to the hierarchy container specified here) (pHierarchy).

#### 3.10 SYS\_IBM\_DIM\_Hierarchy\_Assign\_Top\_Node.pro

Purpose: assign an APEX node to a hierarchy

Sample Use Cases: create groupings by assigning multiple hierarchies (multiple rollups to an APEX node), like: 'Standard Account Hierarchies', with descendants 'Balance Sheet' (which descendants) & 'Income Statement' (with descendants).

SYS\_IBM\_DIM\_Hierarchy\_Assign\_Top\_Node

process to assign/insert a hierarchy Top (Apex) node to one or more hierarchies.

Input parameters:

Target Dimension (pTargetDimension),

Top Node Element Name (pTopNodeElemetnName), Weight of descendants agaisnt the new top node (pWeight), Exclude Hierarchy 1-4 from having the top node assigned (only applies if pHierarchy = empty) (pExcludeHier1-4),

do not include elements that contain string <> ... (only applies if pHierarchy = empty) (pExclElementsContainingString),

PA V2.0 Hierarchy Container to assign a top node to (if <> empty, the function HierarchyTopElementInsert will be applied to the entire target hierarchy container) (pHierarchy)

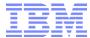

## 3.11 SYS\_IBM\_DIM\_Hierarchy\_Check\_for\_Multiple\_Parents.pro

Purpose: analyze a hierarchy for consistency

Sample Use Cases: incorrect hierarchy rollups, where one or more elements may be rolled-up more than once (and hence their data counted more than once) are a typical user error or error due to wrong metadata feeds, resulting in incorrect validation totals / aggregations. Using this process, one can easily find out which elements (if any) are rolled-up more than once and where.

#### SYS\_IBM\_DIM\_Hierarchy\_Check\_for\_Multiple\_Parents

The process analyzes every N level elements in the target dimension and checks for each element if the element has more than one parent in the hierarchy branch. Output is written to the Process Log File Directory as specified in the SYS\_IBM\_Control cube.

Input Parameters:

Target Dimension (pTargetDimension),
Hierarchy Root Element (pHierarchyRootElement),
PA V2.0 Hierarchy Container (if empty, then = Default Hierarchy) (pHierarchy)

# 3.12 SYS\_IBM\_DIM\_Hierarchy\_Compare\_Leaf\_Elements\_between\_two\_Hierarch ies.pro

Purpose: analyze a hierarchy for completeness vs another hierarchy

Sample Use Cases: an alternate rollup was created that is supposed to include the same # of leaf elements as another rollup. But the totals of the alternate rollup and the 'reference' rollup differ. This process allows to compare leafs of the alternate and the reference rollup to analyze which elements may be missing.

#### SYS\_IBM\_DIM\_Hierarchy\_Compare\_Leaf\_Elements\_between\_two\_Hierarchies

The process analyzes every N level elements in the target dimension and checks/compares for each element if the element is a descendant of hierarchy 1 and 2. Output is written to the Process Log File Directory as specified in the SYS\_IBM\_Control cube.

#### Input Parameters:

Target Dimension (pTargetDimension), Hierarchy Root Element 1 (pHierarchyRootElement1), Hierarchy Root Element 2 (pHierarchyRootElement2),

PA V2.0 Hierarchy Container for Hierarchy Root Element 1 and Descendants (if empty, then = Default Hierarchy) (pHierarchy1), PA V2.0 Hierarchy Container for Hierarchy Root Element 2 and Descendants (if empty, then = Default Hierarchy) (pHierarchy2)

### 3.13 SYS\_IBM\_DIM\_Hierarchy\_Copy\_or\_Move\_Element\_to\_New\_Parent.pro

Purpose: copy or move an element to a new parent.

Sample Use Cases: allowing users to move an element from an old or wrong parent to a new or correct parent.

SYS\_IBM\_DIM\_Hierarchy\_Copy\_or\_Move\_Element\_to\_new\_Parent

process to copy or move an element to a new parent

Input parameters:

Target Dimension (pTargetDimension), Element Name (pElementName),

Current parent (pElementParentCurrent),

New parent (pElemetnparentNew),

Weight (pElementWeight), Move or Copy? (pMoveOrCopy),

PA V2.0 Hierarchy Container (if empty, then = Default Hierarchy) (pHierarchy)

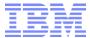

### 3.14 SYS\_IBM\_DIM\_Hierarchy\_Detach\_Element\_From\_Parent.pro

Purpose: detach (remove) an element from a parent/rollup.

Sample Use Cases: an element was incorrectly attached to a rollup/aggregation. This process can be used to detach it from an aggregation.

#### SYS IBM DIM Hierarchy Detach Element From Parent

Will detach en element from a specified parent.

Input parameters:
Target Dimension (pTargetDimension),
Element (pElementName),
Parent (pParentName),

PA V2.0 Hierarchy Container (if empty, then = Default Hierarchy) (pHierarchy)

## 3.15 SYS\_IBM\_DIM\_Hierarchy\_Detach\_Element\_from\_Parents\_and\_Move\_to\_sp ecified\_Parent\_Node.pro

Purpose: copy or move an element to a new parent.

Sample Use Cases: allowing users to move an element from an old or wrong parent to a new or correct parent.

#### SYS\_IBM\_DIM\_Hierarchy\_Detach\_Element\_From\_Parents\_and\_move\_to\_specified\_Parent\_Node

Will detach en element from all parents and move the element to a different parent

Input parameters:

Target Dimension (pTargetDimension), Element (pElementName),
New Parent (pNewParentNode),
Element Weight (pWeight),
Exclude parents containing String (pExcludeParentsContainingString),

PA V2.0 Hierarchy Container (if empty, then = Default Hierarchy) (pHierarchy)

#### 3.16 SYS\_IBM\_DIM\_Hierarchy\_Orphans\_Assign\_to\_Orphans\_Node.pro

Purpose: move elements without a parent to a so-called 'orphans' node

Sample Use Cases: dimension hierarchy maintenance often results in elements that are no longer assigned to a hierarchy parent (for example because the element is no longer used or was accidentally omitted during hierarchy maintenance operations / MDM processing. This process allows to easily identify such elements by grouping them under an 'orphans' node.

SYS\_IBM\_DIM\_Hierarchy\_Orphans\_Assign\_to\_Orphans\_Node

Will analyze a hierarchy and move any element that is not part of the hierarchy to a specified 'orphans' node

Input parameters:

Target Dimension (pTargetDimension),
Orphans Node (pOrphansNode),
Hierarchy Node/root (pHierarchyNode, pHierarchyNode2-5),

Exclude Elements containing string (pExcludeElementsContainingString),
PA V2.0 Hierarchy Container (if empty, then = Default Hierarchy) (pHierarchy)

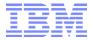

# 3.17 SYS\_IBM\_DIM\_Hierarchy\_Orphans\_Remove\_Non-Orphans\_from\_Orphans\_Node.pro

Purpose: remove elements from the 'orphans' node f they have a parent.

Sample Use Cases: after a hierarchy was re-loaded/processed, including elements that were not included earlier and hence resulting in orphaned elements, this process can be run to check/reprocess the orphans for remaining orphan elements.

#### SYS\_IBM\_DIM\_Hierarchy\_Orphans\_Remove\_Non-Orphans\_from\_Orphans\_Node

Will analyze a the an orphans node against a hierarchy and move any element that is not not an Orphan out of the 'Orphanage'

Input parameters:

Target Dimension (pTargetDimension), Orphans Node (pOrphansNode), Hierarchy Node/root (pHierarchyNode),

PA V2.0 Hierarchy Container (if empty, then = Default Hierarchy) (pHierarchy)

### 3.18 SYS\_IBM\_DIM\_Hierarchy\_Replace\_Parent\_Node.pro

Purpose: replace a parent node (a c-level element)

Sample Use Cases: a c-level element has a wrong name or the name needs to be changed/corrected.

#### SYS\_IBM\_DIM\_Hierarchy\_Replace\_Parent\_Node

Will replace a hierarchy parent node with a new parent node (⇔ renaming of a parent node)

Input parameters:
Target Dimension (pTargetDimension),
Current Parent (pParent),
New Parent (pReplacement),
Write Log Output (pWriteLogFile),
Backup Dimension Y/N (pBackUpDimension),

PA V2.0 Hierarchy Container (if empty, then = Default Hierarchy) (pHierarchy)

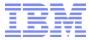

4. Objects

TI ModulesAndUtilities